An die Stadt Möckmühl Stadtmanagement Stefanie Keck Hauptstr. 23 74219 Möckmühl

Fax: 06298 202 70 stefanie.keck@moeckmuehl.de

## Vermittlungsgesuch und Genehmigung zur Veröffentlichung im Internet

Die Stadt Möckmühl wird gebeten, unten aufgeführtes Objekt kostenlos Interessenten zur Vermietung bzw. Kauf anzubieten. Gleichzeitig erhält die Stadt Möckmühl die Genehmigung, die Daten des Objektes (Straße, Ort, Größe, Beschreibung, Foto) sowie Name, Adresse, E-Mail-Adresse und Telefon-Nummer des Eigentümers im Internet unter www.moeckmuehl.de zu veröffentlichen. Für Richtigkeit der veröffentlichten Angaben übernimmt die Stadt Möckmühl keine Gewähr.

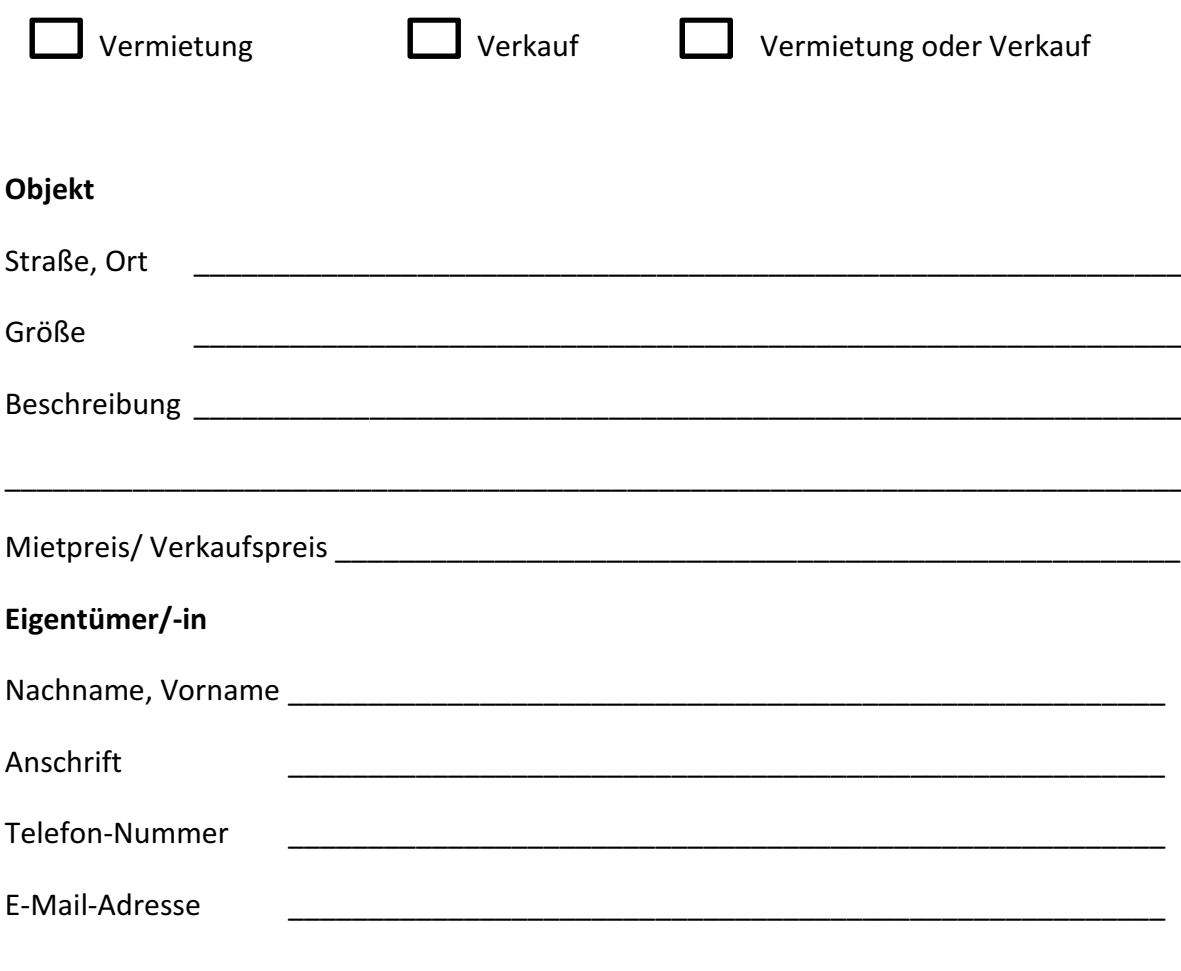